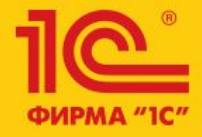

1C:ERP Управление предприятием 2

**Перенос данных из ЗУП 2.5/3.1 в ERP (2.2.2, 2.2.3)**

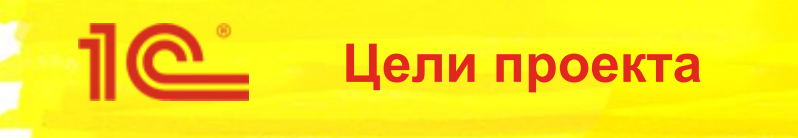

#### *Цели проекта*

Разработка инструментов перехода

- $3Y\Pi$  2.5  $\rightarrow$  УП/КА 2
- $3\sqrt{1}$  3.1  $\rightarrow$  УП/КА 2
- Автоматизация поддержки правил переноса данных УПП (ЗУП)  $\rightarrow$  УП/КА 2

### *Способ реализации*

- Помощник перехода ЗУП 2.5 → УП/КА 2
	- Режим переноса данных: перенос всех данных начиная с выбранного периода
	- Внешняя обработка выгрузки данных из ЗУП 2.5
	- Встроенная в УП/КА 2 обработка загрузки данных
- Помощник перехода ЗУП  $3.1 \rightarrow$  УП/КА 2
	- Режимы переноса данных
		- перенос всех данных подсистемы БЗКР за все периоды;
		- перенос всех данных подсистемы БЗКР начиная с выбранного периода.
	- Внешняя обработка выгрузки данных из ЗУП 3.1
	- Встроенная в УП/КА 2 обработка загрузки данных

\* Обработки для выгрузки и загрузки ЗУП → УП/КА 2 универсальные (общие для ЗУП 2.5 и ЗУП 3.1). – *Отдельные помощники перехода для ЗУП 2.5 и ЗУП 3.1. Помощник перехода ЗУП 2.5 внести в состав помощника перехода с УПП. Подключение по COM – убрать (устаревшая технология).*

### **Для конфигураций и подсистем используются следующие обозначения**

- ЗУП Зарплата и управление персоналом, редакция 2.5;
- БЗКР Зарплата и управление персоналом, редакция 3;
- УПП (ЗУП) зарплатная подсистема конфигурации Управление производственным предприятием 1.3;
- УП Управление предприятием, редакция 2

При необходимости после обозначения конфигурации указывается номер версии, например

- УП 2.2.3, УП 2.1.3
- БЗКР 3.0.25, БЗКР 3.1.1
- ЗУП 2.5.109.1
- и т.д.

#### **Обозначение правил переноса данных**

 $\prec$ Конфигурация-источник>  $\prec$ Номер версии>  $\rightarrow \prec$ Конфигурация-приемник>  $\prec$ Номер версии>

### **Обозначение правил обмена данными**

 $\leq$ Конфигурация-источник>  $\leq$ Номер версии>  $\leftrightarrow$   $\leq$ Конфигурация-приемник>  $\leq$ Номер версии>

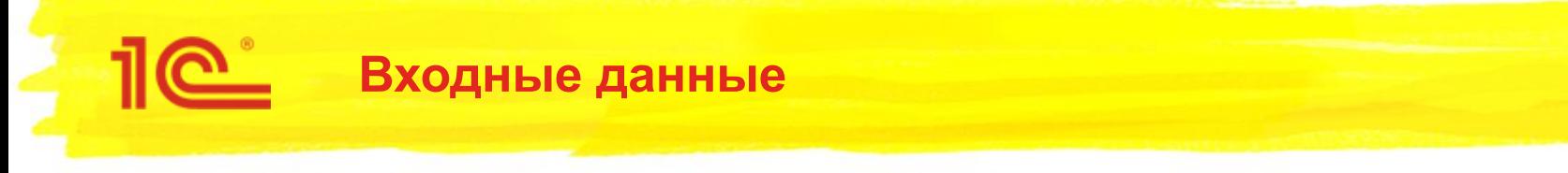

### **Правила переноса данных ЗУП → УП**

- УПП (ЗУП) 1.3.0.0  $\rightarrow$  УП 2.1.0.0 (из помощника перехода УПП 1.3  $\rightarrow$  УП 2.1.3, актуальный релиз)
- $3$ УП 2.5.97.1  $\rightarrow$  БЗКР 3.0.25.50 (из помощника перехода ЗУП 2.5  $\rightarrow$  БЗКР 3.0, релиз 3.0.25.65) – данные правила использовались для разработки УПП (ЗУП) 1.3.0.0  $\rightarrow$  УП 2.1.0.0
- $3$ УП 2.5.109.1  $\rightarrow$  БЗКР 3.0.25 (из помощника перехода ЗУП 2.5  $\rightarrow$  БЗКР 3.0, актуальный релиз)
- $3$ УП 2.5.109.1  $\rightarrow$  БЗКР 3.1.1 (из помощника перехода ЗУП 2.5  $\rightarrow$  БЗКР 3.1, актуальный релиз)

### **Переход БЗКР → УП**

- Правила переноса БЗКР 3.1.1  $\rightarrow$  БЗКР 3.1.1 (генерируются автоматически средствами Конвертации данных 2.1)
- Состав подсистемы БЗКР 3.1.1
- Перечень различий БЗКР 3.1.1 и УП 2.2.3 (отчет о сравнении с поставщиком)

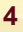

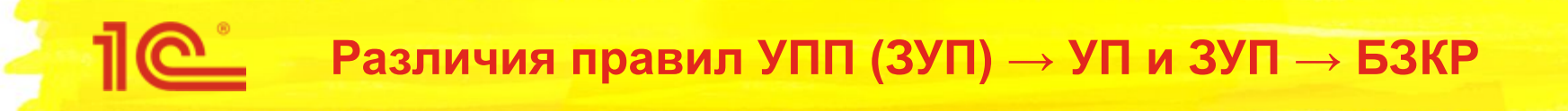

### **Различия ЗУП 2.5.97.1 → БЗКР 3.0.25.50 и УПП (ЗУП) 1.3.0.0 → УП 2.1.0.0**

- обусловленные отличиями БЗКР 3.0.25 УП 2.1.3 и ЗУП 2.5 УПП 1.3, а также особенностями прикладной логики переноса данных и работы помощников перехода (далее, Особенности)
	- неустранимые необходимо учитывать при каждом обновлении правил конвертации
	- устранимые потерявшие свою актуальность на текущих версиях УПП и УП
- обусловленные внесенными в УПП (ЗУП) 1.3.0.0  $\rightarrow$  УП 2.1.0.0 изменениями на этапах разработки и последующей поддержки, и не отраженные в ЗУП 2.5.97.1  $\rightarrow$  БЗКР 3.0.25.50 (далее, Исправления);
- различия, которые можно устранить в рамках рефакторинга.

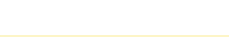

## **Рефакторинг правил УПП (ЗУП) → УП**

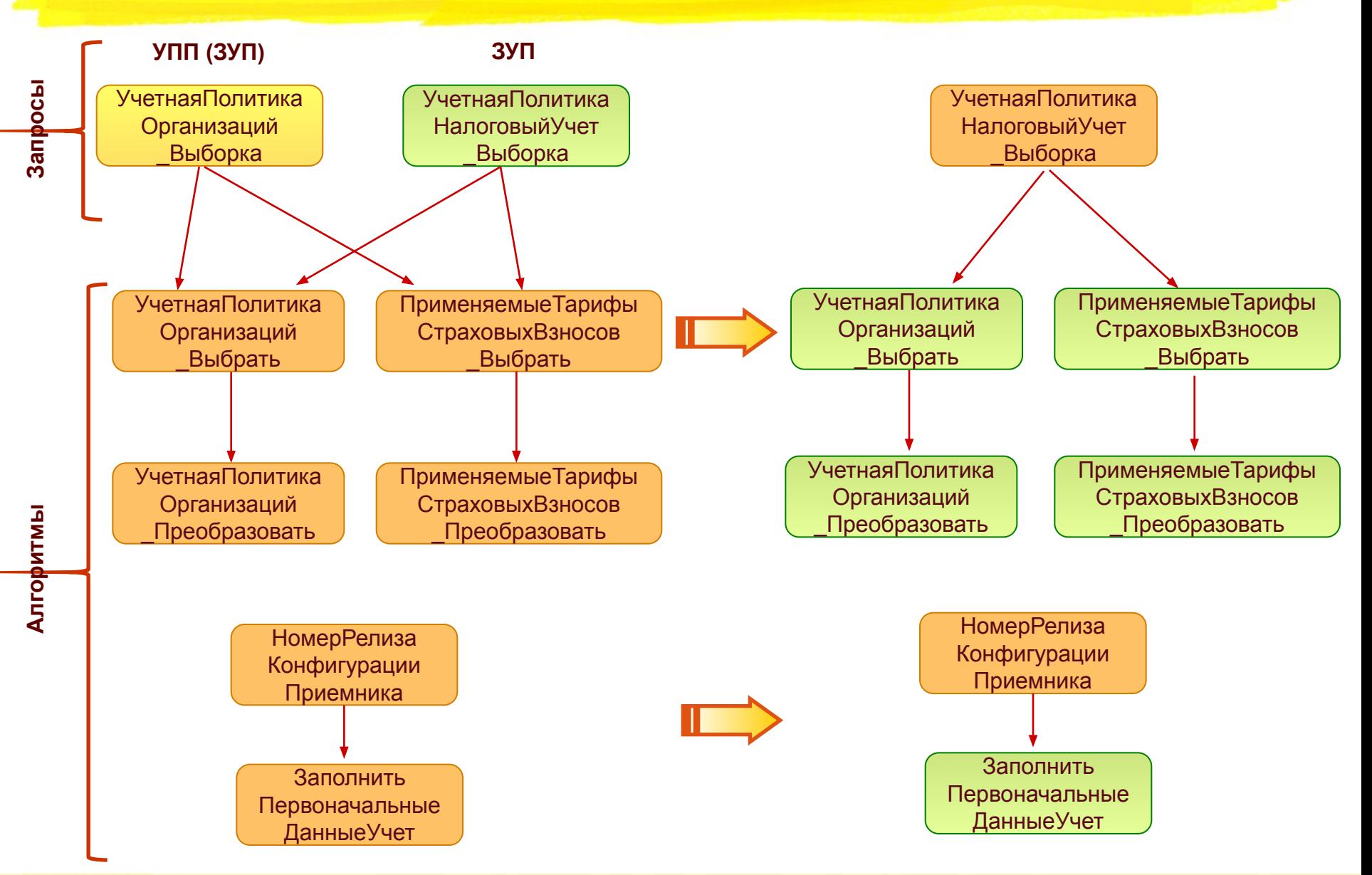

**6**

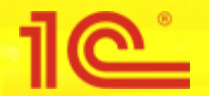

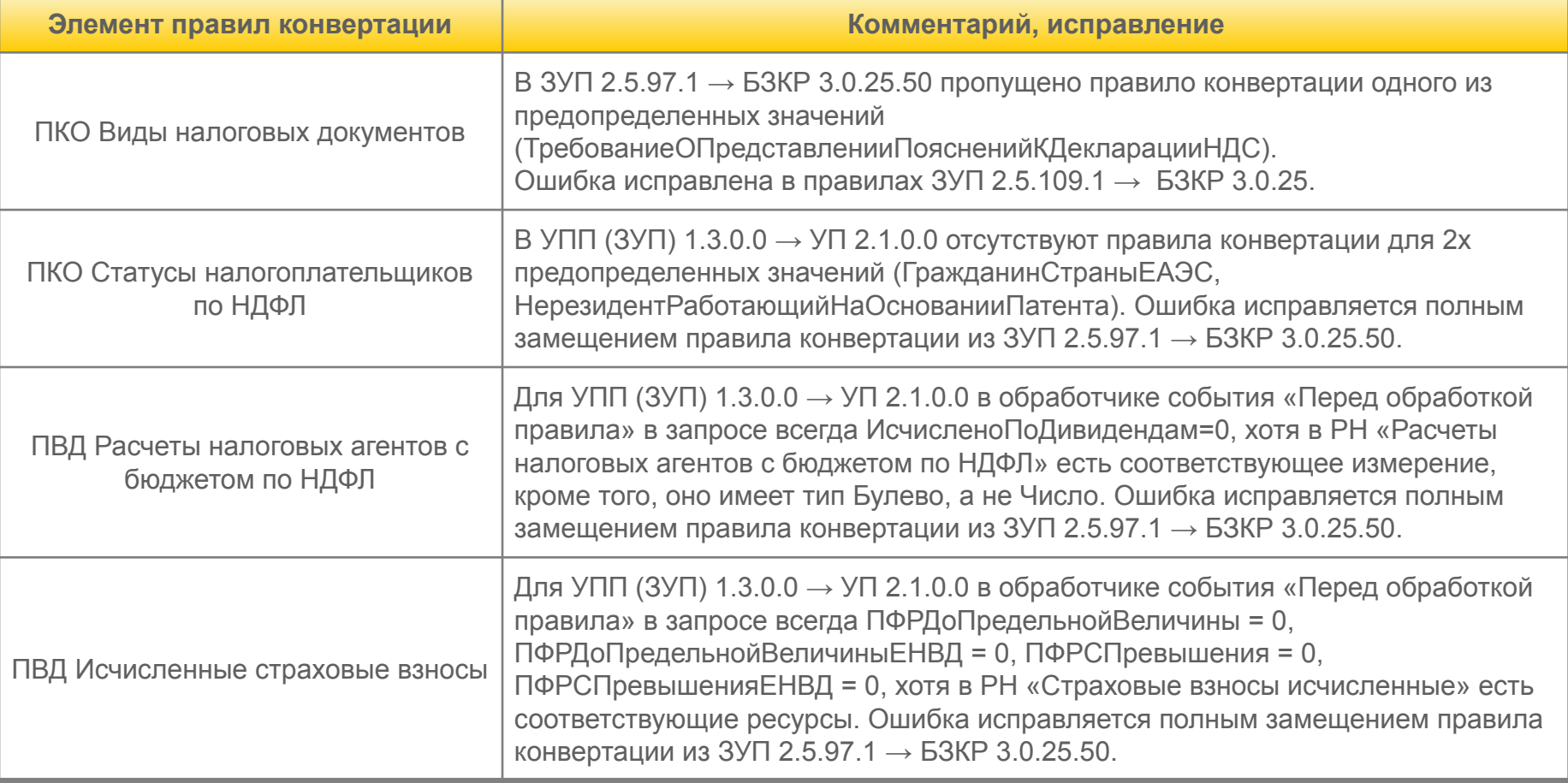

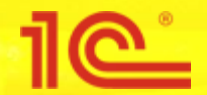

## **Устранимые особенности УПП (ЗУП) → УП**

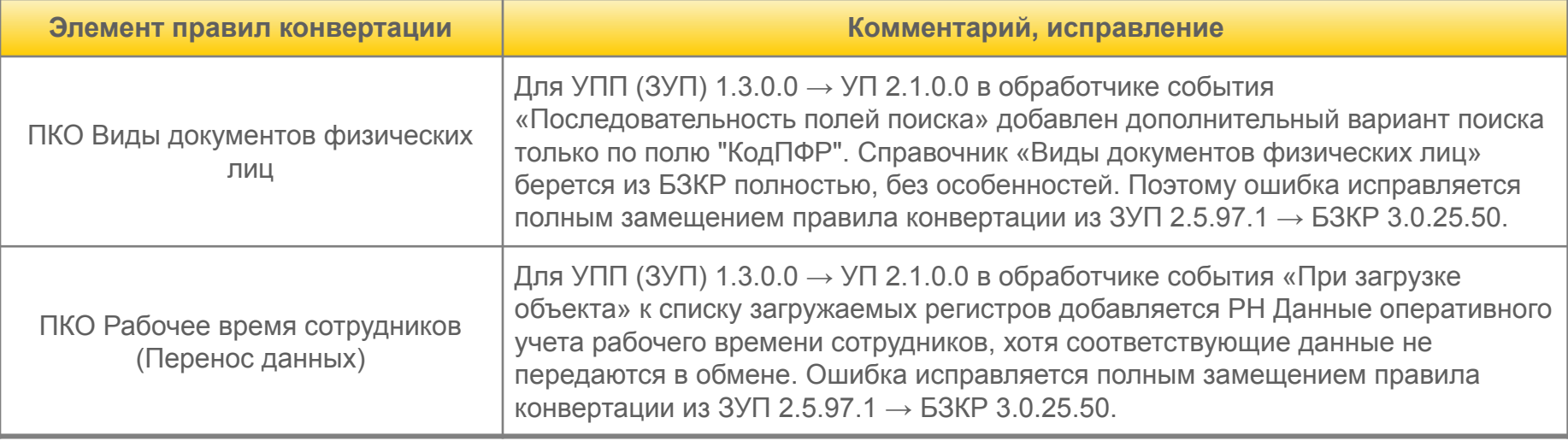

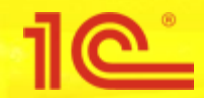

# **Сводная таблица отличий правил переноса данных**

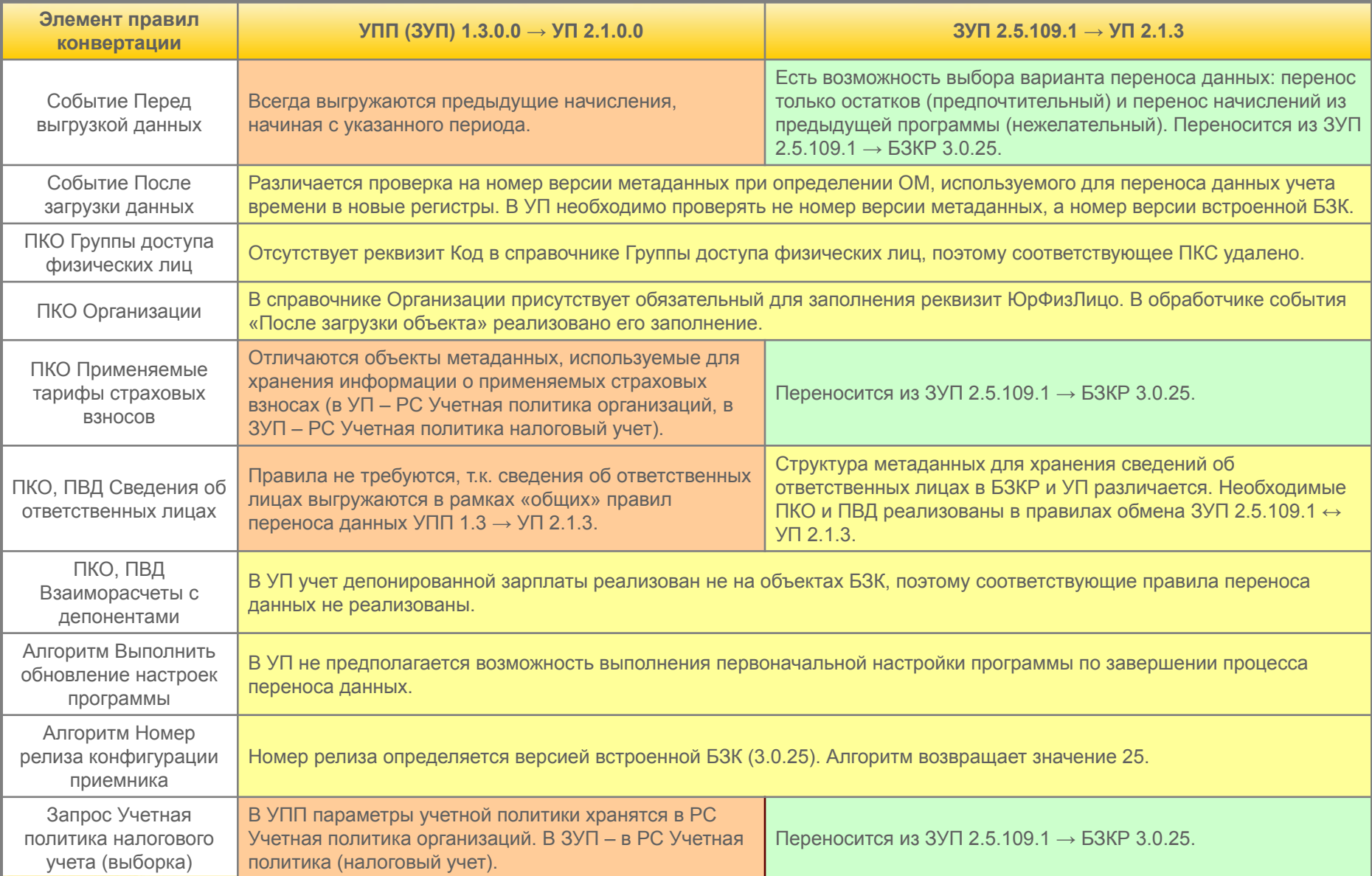

### **Механизм объединения правил конвертации**

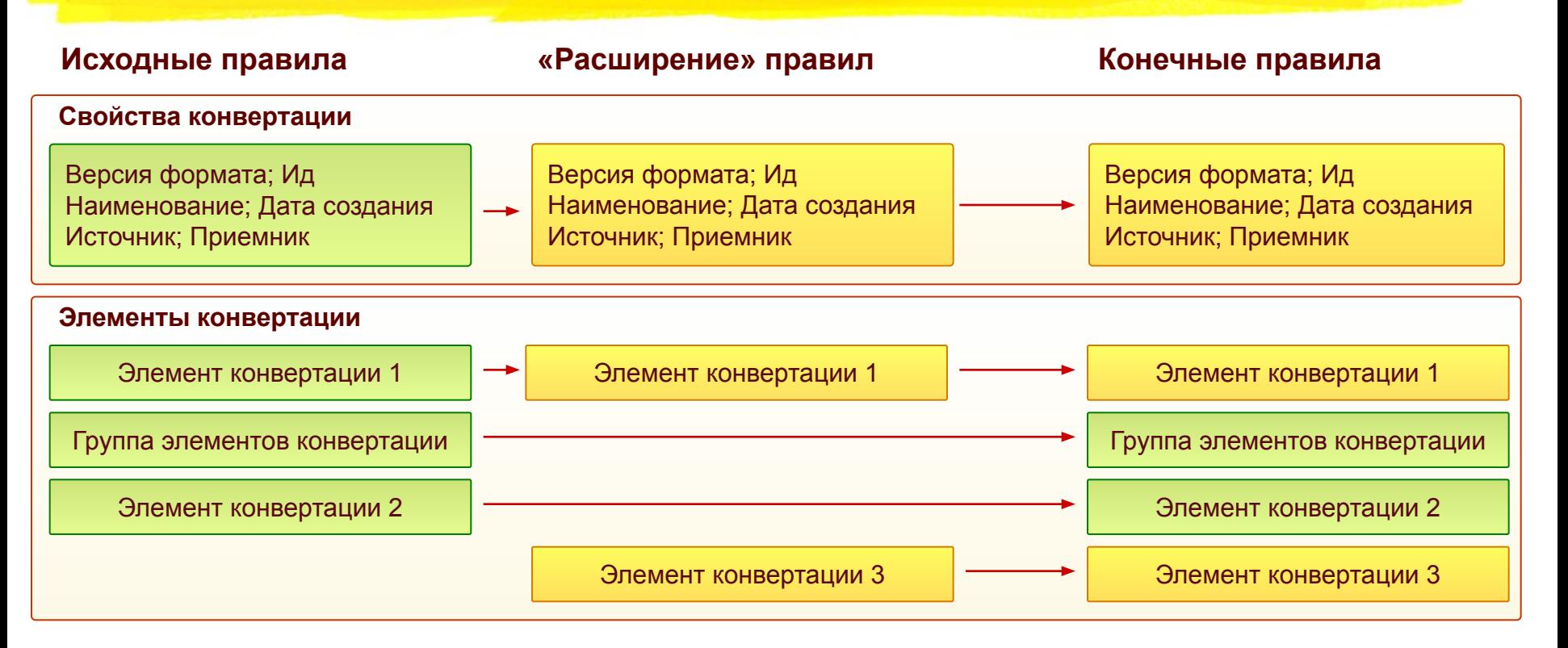

- Сопоставление свойств конвертации по наименованию
- Сопоставление элементов конвертации по наименованию, с учетом иерархии
- Элементы конвертации из «расширения» полностью заменяют элементы исходной конвертации
- Удаление элементов исходной конвертации не предусмотрено. Для этой цели возможно создание «пустого» элемента в «расширении» конвертации

## **Сборка правил обмена в помощниках перехода**

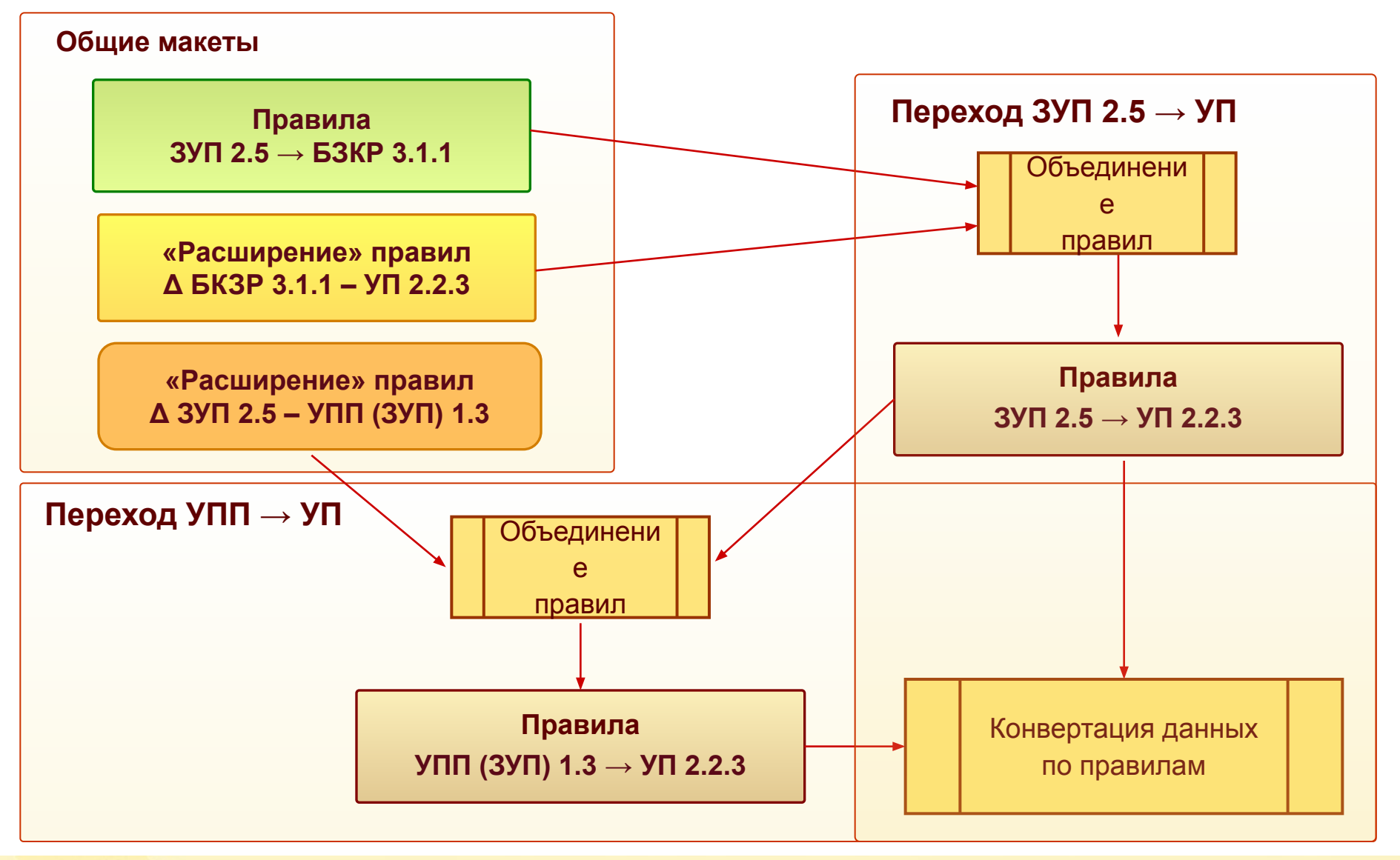

### **Схемы работы помощников переноса данных – убрать COM**

### **Через файловый ресурс**

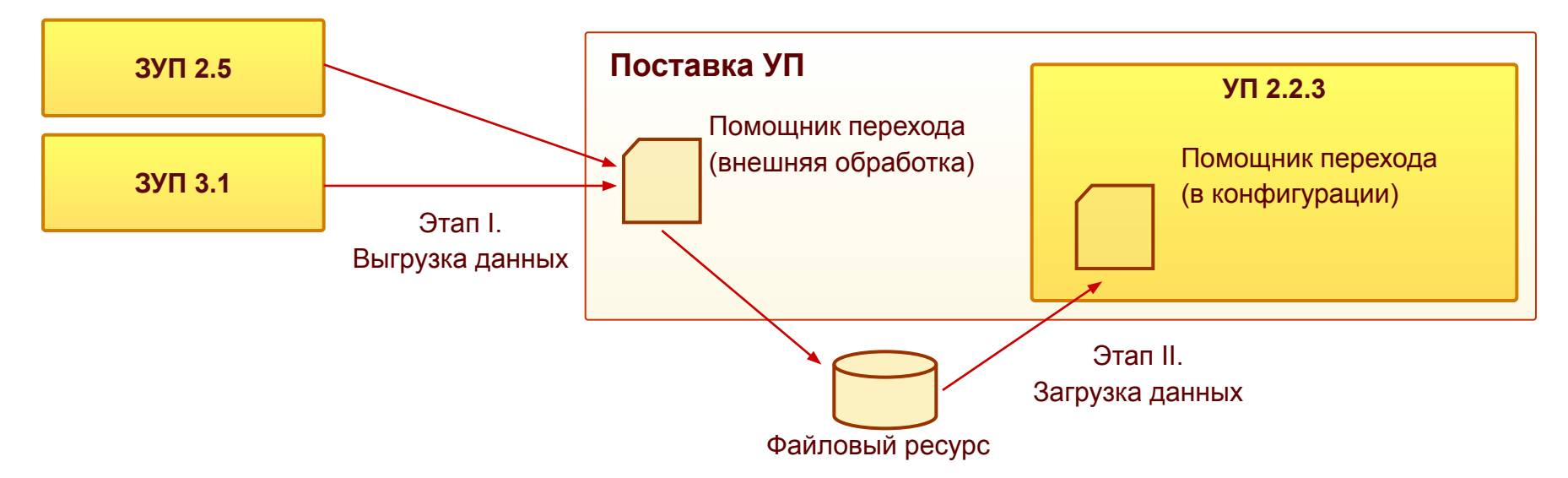

**Через прямое подключение – убрать, оставить только файловый вариант**

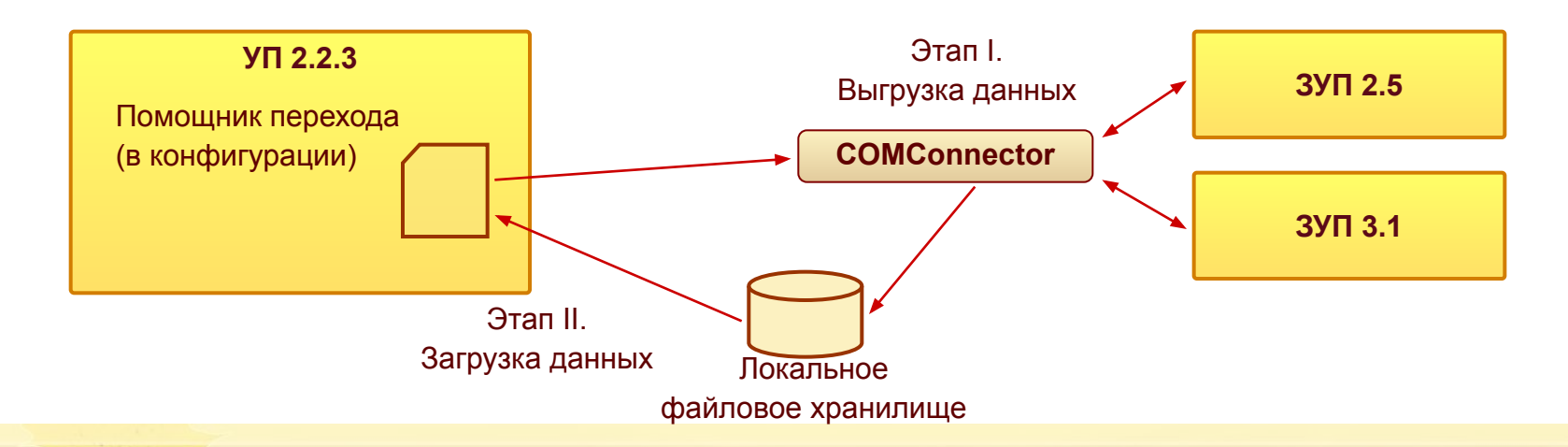

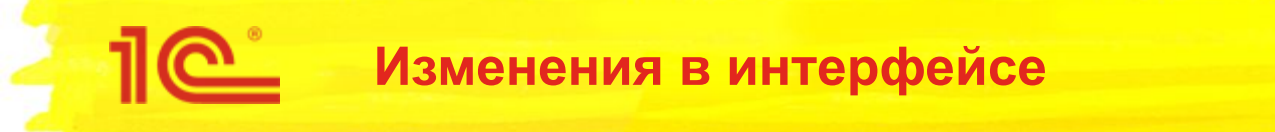

- Интерфейс помощника выгрузки данных из ЗУП 2.5
- Интерфейс помощника выгрузки данных из ЗУП 3.1
- Интерфейс панели начального заполнения в УП
- Интерфейс помощника перехода в УП

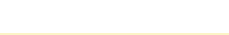

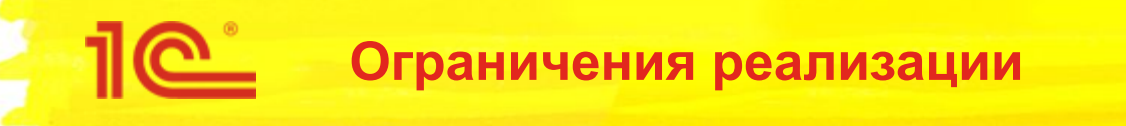

- Ограничения переноса данных ЗУП 2.5  $\rightarrow$  УП/КА 2
	- Не переносятся сведения по депонентам.
- Ограничения переноса данных БЗКР 3.1  $\rightarrow$  УП/КА 2
	- Не переносятся сведения по займам сотрудникам;
	- Не переносятся сведения по депонентам;
	- Не переносятся сведения о перечислении НДФЛ и об уплате страховых взносов.
	- Не переносится отчетность.

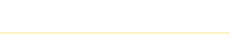